Тихорецкий район Муниципальное бюджетное общеобразовательное учреждение средняя общеобразовательная школа № 28 станицы Еремизино-Борисовской муниципального образования Тихорецкий район

**УТВЕРЖДЕНА** решением педагогического совета от 31.08.2015 года протокол №1 Председатель САЛ Т.О.Сергеева **MATERIAL BAY I LLEEDED** 

## **РАБОЧАЯ ПРОГРАММА**

по информатике и ИКТ

Уровень образования (класс) основное общее образование (8-9 классы)

Количество часов 102 часа (8 кл – 1 час, 9 кл- 2 часа в неделю)

Учитель Хорошилова Светлана Ивановна

Программа разработана на основе авторской программы Н.Д.Угриновича «Информатика и ИКТ» 7-9 классы, «Просвещение», 2008 год

#### **1.Пояснительная записка**

Рабочая программа по информатике и ИКТ разработана на основе авторской программы Н.Д.Угриновича «Инфоматика и ИКТ» 7-9 классы, «Просвещение», 2008 год.

**Цель** реализации основной образовательной программы основного общего образования: обеспечение планируемых результатов по достижению выпускником целевых установок, знаний, умений, навыков, компетенций и компетентностей, определяемых личностными, семейными, общественными, государственными потребностями и возможностями обучающегося среднего школьного возраста, индивидуальными особенностями его развития и состояния здоровья.

Достижение поставленной цели предусматривает решение следующих основных **задач**:

-обеспечение соответствия основной образовательной программы требованиям ФКГС 2004;

-обеспечение преемственности начального общего, основного общего, среднего общего образования;

-достижение планируемых результатов освоения основной образовательной программы основного общего образования всеми обучающимися, в том числе детьми-инвалидами и детьми с ограниченными возможностями здоровья

-совершенствование программно-методического обеспечения учебного процесса в различных формах организации учебной деятельности;

-обновление содержания образования в свете использования современных информационных и коммуникационных технологий в учебной деятельности.

Изучение информатики и информационно-коммуникационных технологий на ступени основного общего образования направлено на достижение следующих *целей:*

- освоение знаний, составляющих основу научных представлений об информации, информационных процессах, системах, технологиях и моделях;

- овладение умениями работать с различными видами информации с помощью компьютера и других средств информационных и коммуникационных технологий (ИКТ), организовывать собственную информационную деятельность и планировать ее результаты;

- развитие познавательных интересов, интеллектуальных и творческих способностей средствами ИКТ;

- воспитание ответственного отношения к информации с учетом правовых и этических аспектов ее распространения; избирательного отношения к полученной информации;

- выработка навыков применения средств ИКТ в повседневной жизни, при выполнении индивидуальных и коллективных проектов, в учебной деятельности, при дальнейшем освоении профессий, востребованных на рынке труда.

#### **2. Общая характеристика учебного курса «Информатика» в 8-9 классах**

Информатика — наука о закономерностях протекания информационных процессов в системах различной природы, о методах, средствах и технологиях автоматизации информационных процессов. Она способствует формированию современного научного мировоззрения, развитию интеллектуальных способностей и познавательных интересов школьников; освоение базирующихся на этой науке информационных технологий необходимо школьникам, как в самом образовательном процессе, так и в их повседневной и будущей жизни.

#### **3. Описание места учебного предмета «Информатика» в учебном плане**

Согласно Федерального базисного учебного плана, в авторской программе предусматривается выделение 105 учебных часов на изучение курса «Информатика» в основной школе. В Федеральном базисном учебном плане курс изучается в течение двух лет с 8 по 9 класс, 8 класс - 1 час в неделю, 35 часов в год, 9 класс – 2 часа в неделю, 70 часов в год, всего 105 часов.

На основании решения педагогического совета МБОУ СОШ № 28 (ежегодно) школа работает в режиме 34-х учебных недель, поэтому рабочая программа по информатике и ИКТ для 8 - 9 классов сокращена на 3 часа ( в 8 классе на 1 час и в 9 классе на 2 часа) за счет часов резервного времени, всего 102 часа. За счет часов резервного времени в 8 классе 2 часа добавлены на тему «Компьютер как универсальное устройство обработки информации», в 9 классе – 1 час на тему «Кодирование и обработка текстовой информации».

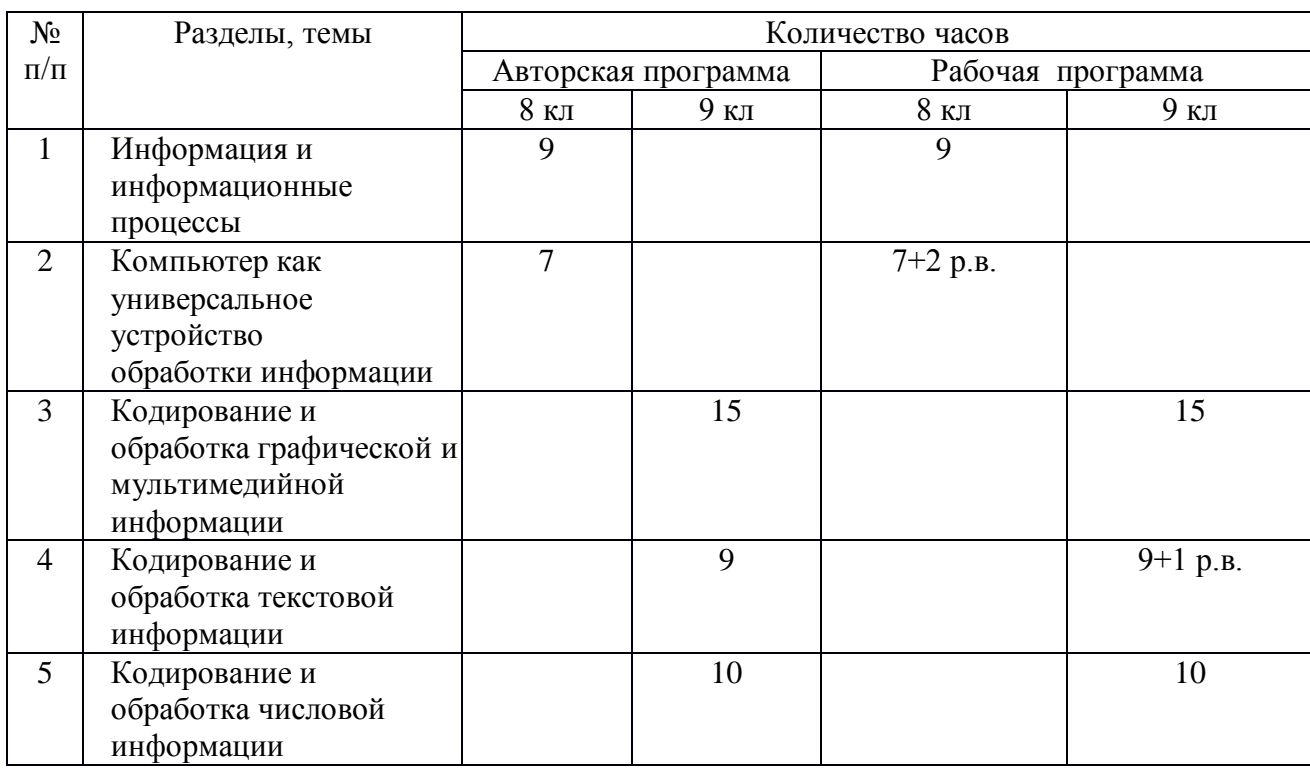

#### **Таблица тематического распределения часов.**

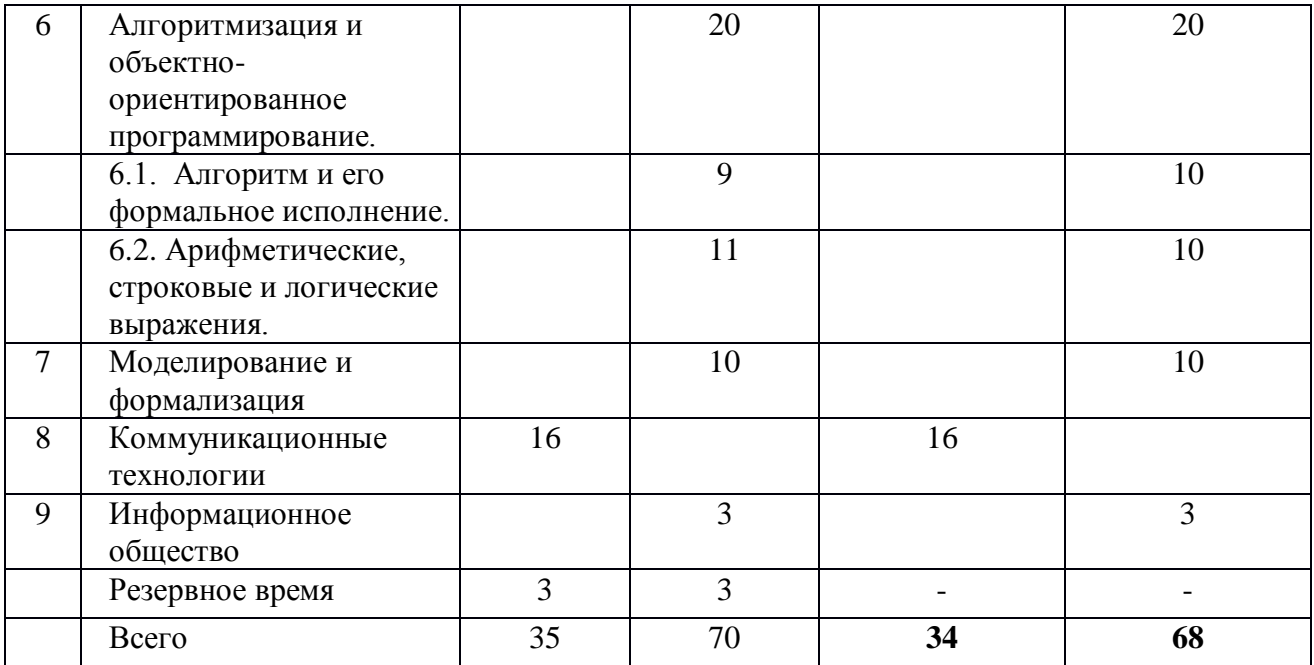

## **4.Содержание учебного курса «Информатика»**

#### **8 класс**

## **I. Информация и информационные процессы. 9 ч.**

Информация и информационные процессы в неживой природе. Информация и информационные процессы в живой природе. Человек: информация и информационные процессы. Информация и информационные процессы в технике. Знаки: форма и значение. Знаковые системы. Понятие количества информации: различные подходы. Единицы измерения количества информации. Кодирование информации. Количество информации как мера уменьшения неопределенности знаний. Определение количества информации. *П.р. № 1. Вычисление количества информации с помощью электронного калькулятора.* Алфавитный подход к определению количества информации. *П.р. № 2. Тренировка ввода текстовой и числовой информации с помощью клавиатурного тренажера.* Контрольная работа № 1 по теме «Информация и информационные процессы».

## **II. Компьютер как универсальное устройство обработки информации 9 (7+2 рез) ч.**

Процессор и системная плата. Устройства ввода информации. Устройства вывода информации. Оперативная память. Долговременная память. Файл. Файловая система. Работа с файлами и дисками. *П.р. №3. Работа с файлами с использованием файлового менеджера.* Операционная система. Прикладное программное обеспечение. *П.р. № 4. Форматирование дискеты.* Графический интерфейс операционных систем и приложений. *П.р. №5. Определение разрешающей способности мыши.* Представление информационного пространства с помощью графического интерфейса. *П.р. № 6. Установка даты и времени с использованием графического интерфейса*  *операционной системы.* Компьютерные вирусы и антивирусные программы. Правовая охрана информации. Лицензионные, условно бесплатные и свободно распространяемые программы. Защита информации. *П.р. № 7. Защита от вирусов: обнаружение и лечение.* Контрольная работа № 2 по теме «Компьютер как универсальное устройство обработки информации».

## **III. Коммуникационные технологии. 16 ч.**

*Анализ к/р.* Передача информации. Локальные компьютерные сети. *П.р. № 8. Предоставление доступа к диску на компьютере, подключенному к локальной сети.* Состав Интернета. Адресация в Интернете. *П.р. № 9. Подключение к Интернету.* Маршрутизация и транспортировка данных по компьютерным сетям. *П.р. № 10. «География» Интернета.* Всемирная паутина. Электронная почта. *П.р. № 11. Путешествие по Всемирной паутине.* Файловые архивы. Общение в Интернете*. П.р. № 12. Работа с электронной Web-почтой.* Мобильный Интернет. Звук и видео в Интернете. *П.р. № 13. Загрузка файлов из Интернета.* Поиск информации в Интернете. Электронная коммерция в Интернете. *П.р. № 14. Поиск информации в Интернете.* Web-страницы и Web-сайты. Структура Web-страницы. Форматирование текста на Web-странице. Вставка изображений в Webстраницы. Гиперссылки на Web-страницах. Списки на Web-страницах. *П.р. № 15. Разработка сайта с использованием языка разметки текста HTML.* Интерактивные формы на Web- страницах. Контрольная работа № 3 по теме «Коммуникационные технологии».

#### **9 Класс**

#### **I. Кодирование и обработка графической и мультимедийной информации. 15 ч.**

Пространственная дискретизация. Растровые изображения на экране монитора. Палитры цветов в системах цветопередачи RGB, CMYK и HSB. Растровая графика. Векторная графика. *П.р. № 1. Кодирование графической информации.* Рисование графических примитивов в растровых и векторных графических редакторах. *П.р. № 2. Редактирование изображений в растровом графическом редакторе.* Инструменты рисования растровых графических редакторов. Работа с объектами в векторных графических редакторах. *П.р. № 3. Создание рисунков в векторном графическом редакторе.* Редактирование изображений и рисунков. Растровая и векторная анимация. *П.р. № 4 . Анимация.* Кодирование и обработка звуковой информации. *П.р. № 5 Кодирование и обработка звуковой информации.* Цифровое фото и видео. *П.р. № 6. Захват цифрового фото и создание слайд-шоу. П.р. № 7. Захват и редактирование цифрового видео с использованием системы нелинейного видеомонтажа.*

Контрольная работа №1 по теме «Кодирование и обработка графической и мультимедийной информации».

## **II. Кодирование и обработка текстовой информации. 10 (9+1) ч.**

Кодирование текстовой информации. *П.р. № 8. Кодирование текстовой информации.* Создание документов в текстовых редакторах. *П.р. № 9. Вставка в документ формул.* Ввод и редактирование документа. Сохранение и печать документов. Форматирование символов.

Форматирование абзацев. *П.р. №10. Форматирование символов и абзацев.* Нумерованные и маркированные списки. *П.р. № 11. Создание и форматирование списков.* Таблицы*. П.р. № 12. Вставка в документ таблицы, ее форматирование и заполнение данными.* Компьютерные словари и системы машинного перевода текстов. *П.р. № 13. Перевод текста с помощью компьютерного словаря.* Системы оптического распознавания документов. *П.р. № 14. Сканирование и распознавание «бумажного» текстового документа.* Контрольная работа №2 по теме «Кодирование и обработка текстовой информации».

## **III. Кодирование и обработка числовой информации 10 ч**

Представление числовой информации с помощью систем счисления. Арифметические операции в позиционных системах счисления. Двоичное кодирование чисел в компьютере. *П.р. №15. Перевод чисел из одной системы счисления в другую с помощью калькулятора.* Основные параметры электронных таблиц. Основные типы и форматы данных. *П.р. №16. Создание таблиц значений функций в электронных таблицах.* Относительные, абсолютные и смешанные ссылки. Встроенные функции. *П.р. №17. Относительные, абсолютные и смешанные ссылки в электронных таблицах.* Построение диаграмм и графиков. *П.р. №18. Построение диаграмм различных типов.* Представление базы данных в виде таблицы и формы. Сортировка и поиск данных в электронных таблицах. *П.р. №19. Сортировка и поиск данных в электронных таблицах.* Контрольная работа № 3 по теме «Кодирование и обработка числовой информации».

#### **IV.Алгоритмизация и основы объектно-ориентированного программирования. 20 ч.**

## **4.1. Алгоритм и его формальное исполнение. 10 ч.**

*Анализ к/р.* Свойства алгоритма и его исполнители. Выполнение алгоритмов человеком. Выполнение алгоритмов компьютером. Линейный алгоритм Алгоритмическая структура «ветвление». Алгоритмическая структура «выбор». Алгоритмическая структура «цикл». *П.р. №20 Знакомство с системами объектно-ориентированного и алгоритмического программирования.* Переменные: тип, имя, значение. *П.р. №21. Проект «Переменные».* 

#### **4.2. Арифметические, строковые и логические выражения. 11 ч.**

Арифметические, строковые и логические выражения. *П.р. №22. Проект «Калькулятор». П.р. №23. Проект «Строковый калькулятор».* Функции в языках объектно-ориентированного и алгоритмического программирования. *П.р. №24. Проект «Даты и время».* Основы объектно-ориентированного визуального программирования. *П.р. №25 Проект «Сравнение кодов*  *символов». П.р. №26 Проект «Отметка». П.р. №27 Проект «Коды символов». П.р. №28 Проект «Слово-перевертыш».* Контрольная работа №4 по теме «Кодирование и обработка графической и мультимедийной информации».

## **V. Моделирование и формализация. 10 ч.**

Моделирование как метод познания. Материальные и информационные модели. Формализация и визуализация моделей. Основные этапы разработки и исследования моделей на компьютере. Построение и исследование физических моделей. Приближенное решение уравнений. Контрольная работа №5 по теме «Моделирование и формализация». *П.р. № 29. Проект «Графическое решение уравнения». П.р. № 30. Проект «Распознавание удобрений». П.р. № 31. Проект «Модели систем управления».*

## **VI. Информационное общество. 3 ч.**

Информационное общество. Информационная культура. Перспективы развития информационных и коммуникационных технологий.

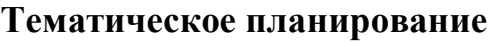

**8—9 классы** *(всего 102 ч)*

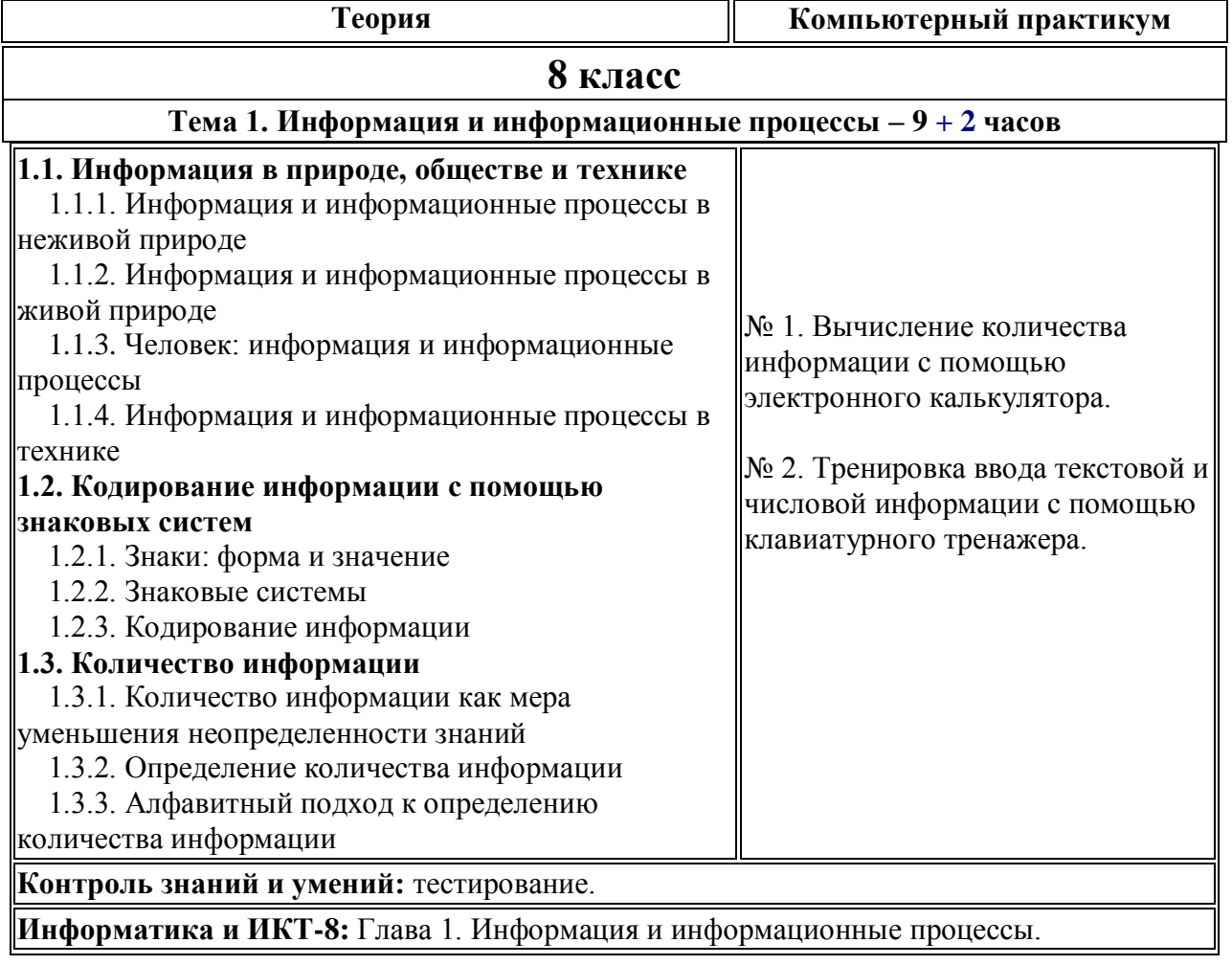

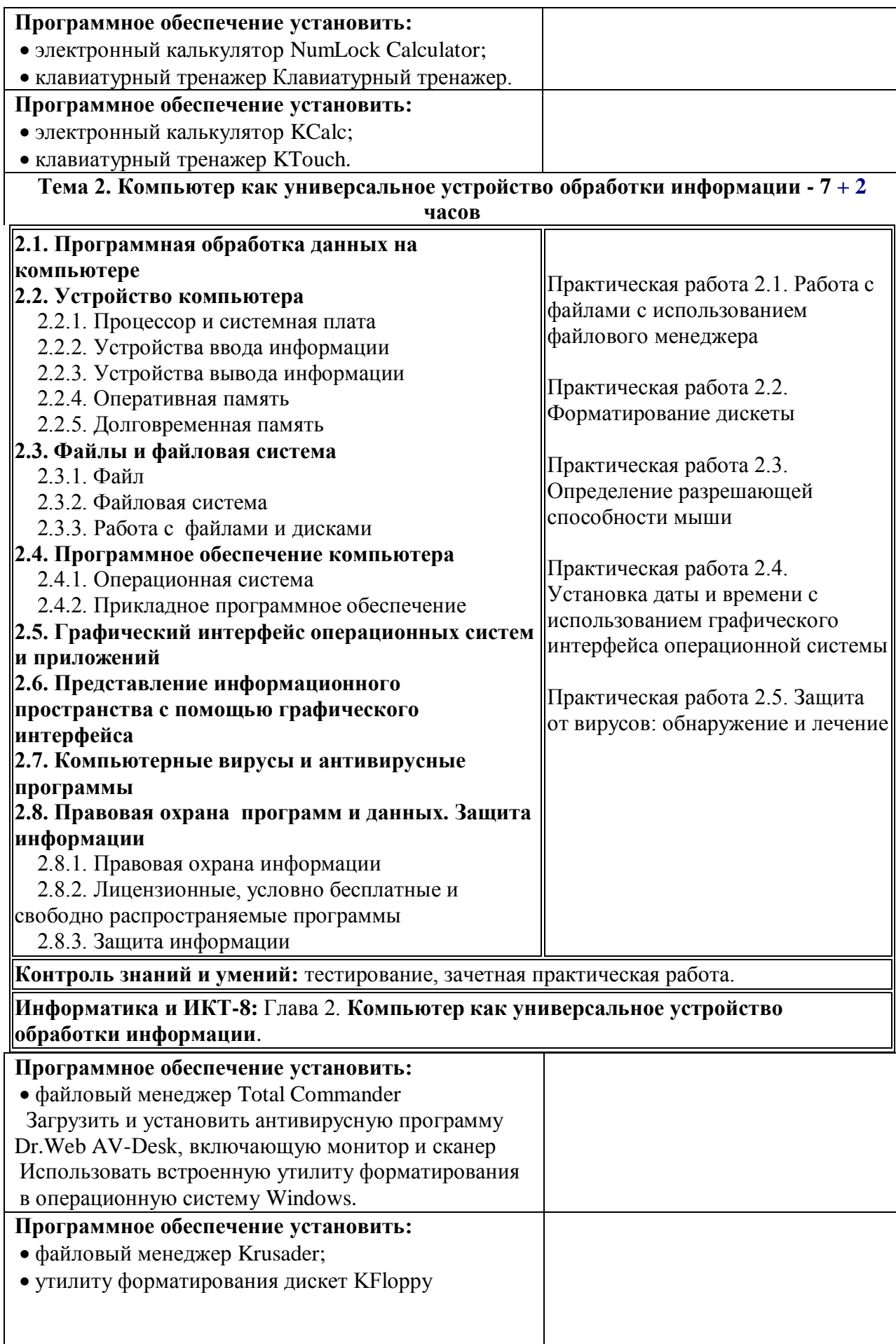

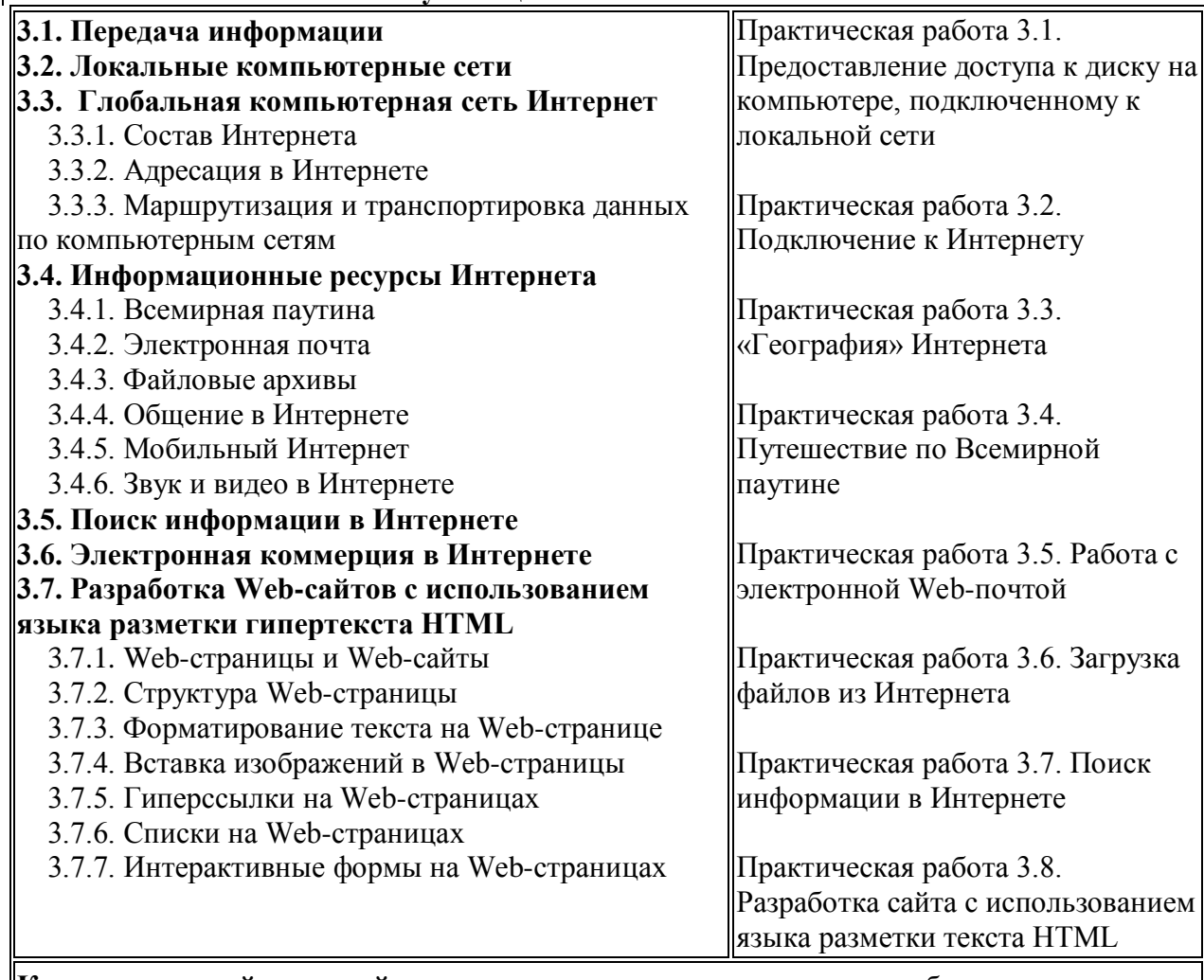

#### **Тема 3. Коммуникационные технологии - 16 + 5 часов**

 $\overline{1}$ 

**Контроль знаний и умений:** тестирование, зачетная практическая работа.

# **Информатика и ИКТ-8:** Глава **3. Коммуникационные технологии**

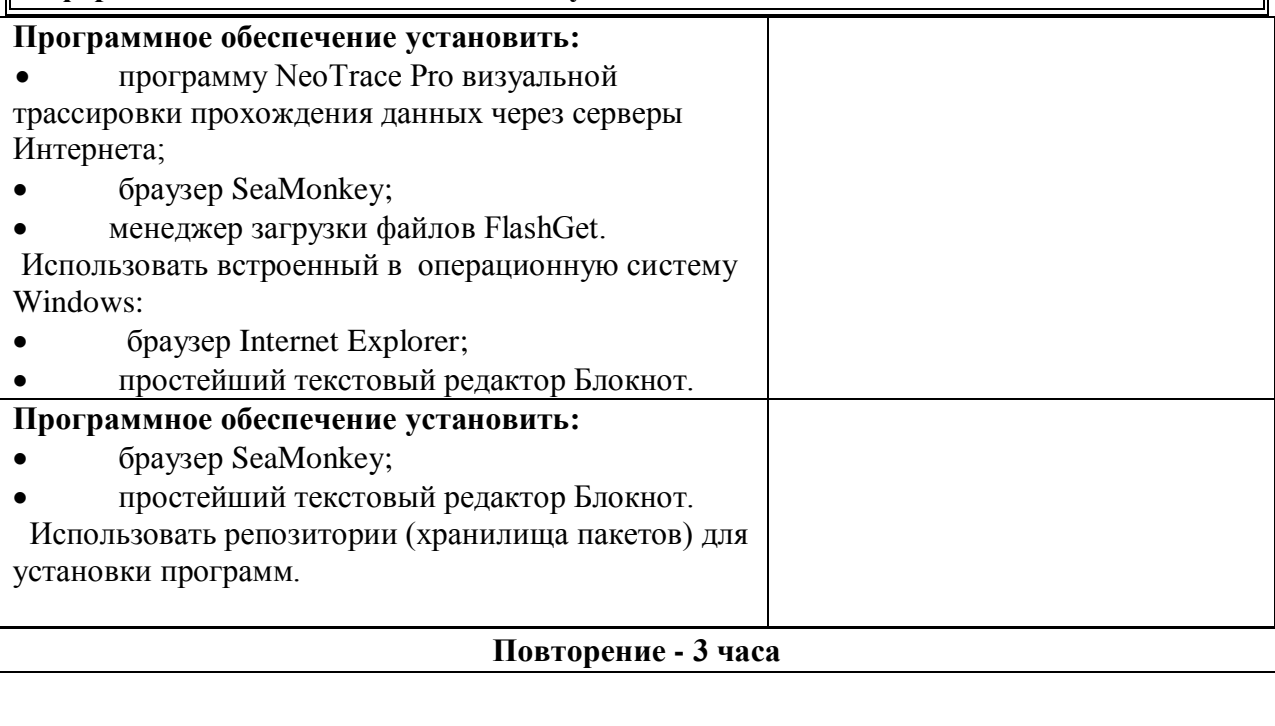

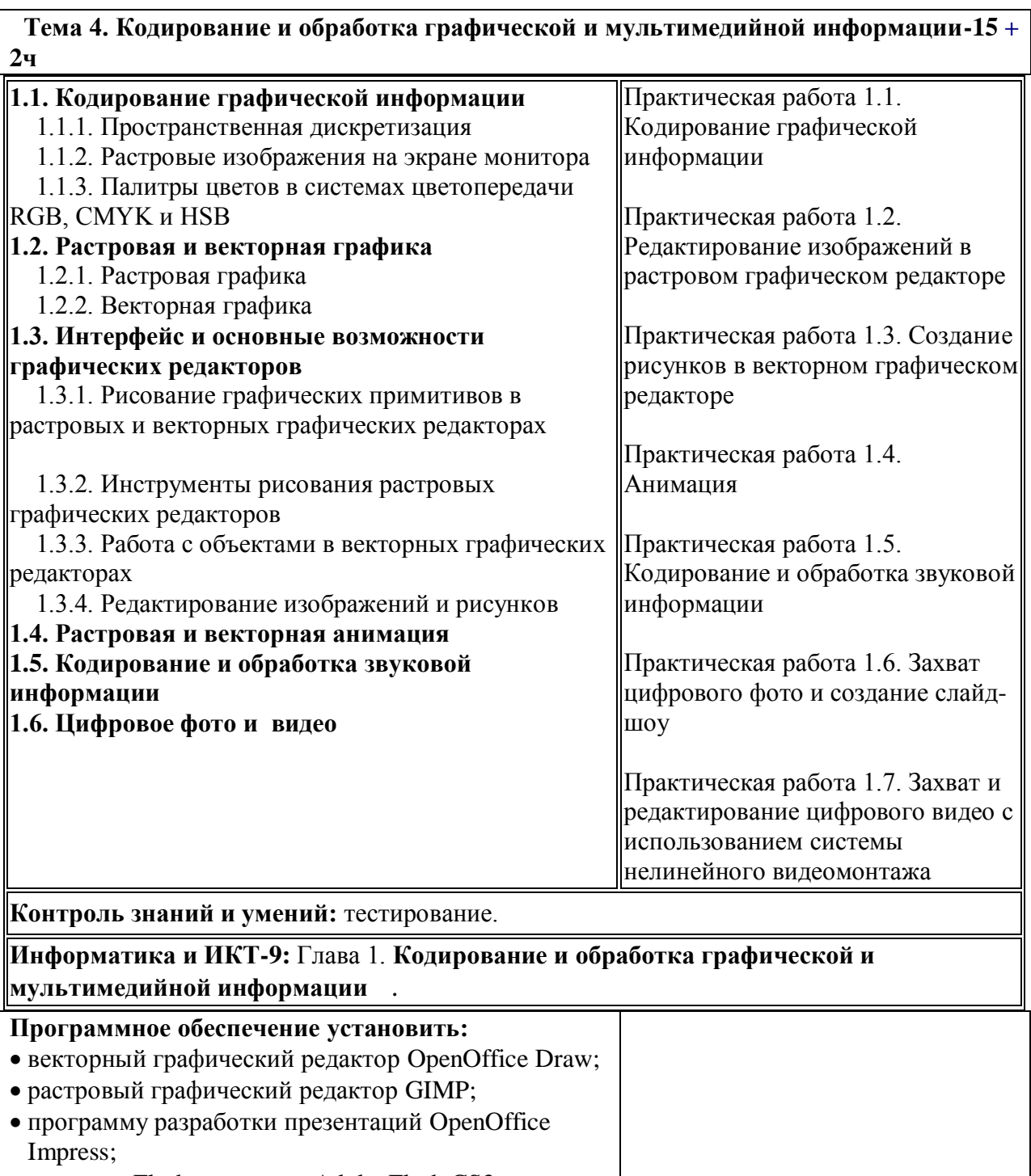

- редактор Flash-анимации Adobe Flash CS3;
- звуковой редактор Audacity;
- программу разработки презентаций Microsoft PowerPoint.

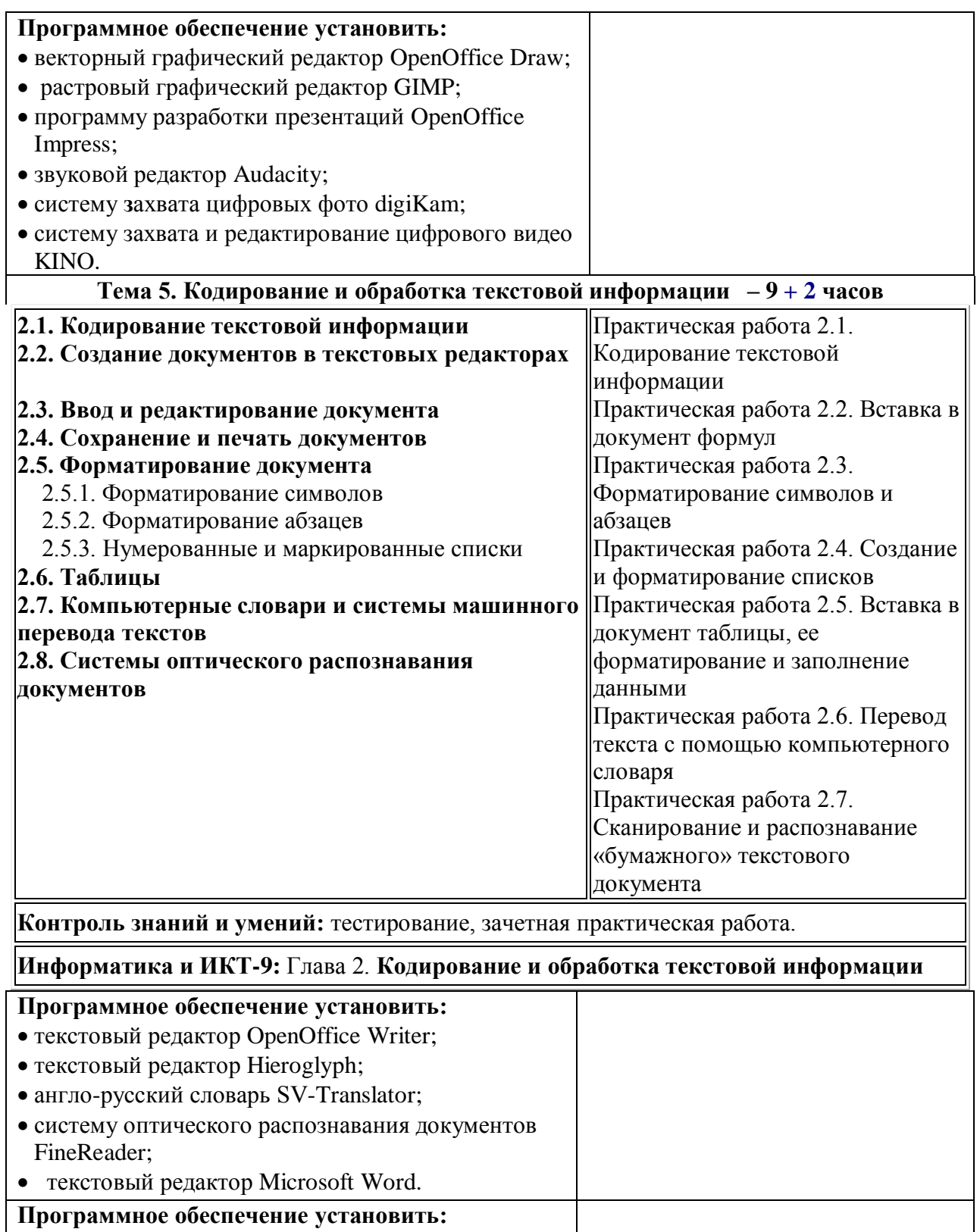

- текстовый редактор OpenOffice Writer;
- редактор формул OpenOffice Math.

## **Тема 6. Кодирование и обработка числовой информации – 10 + 2 часов**

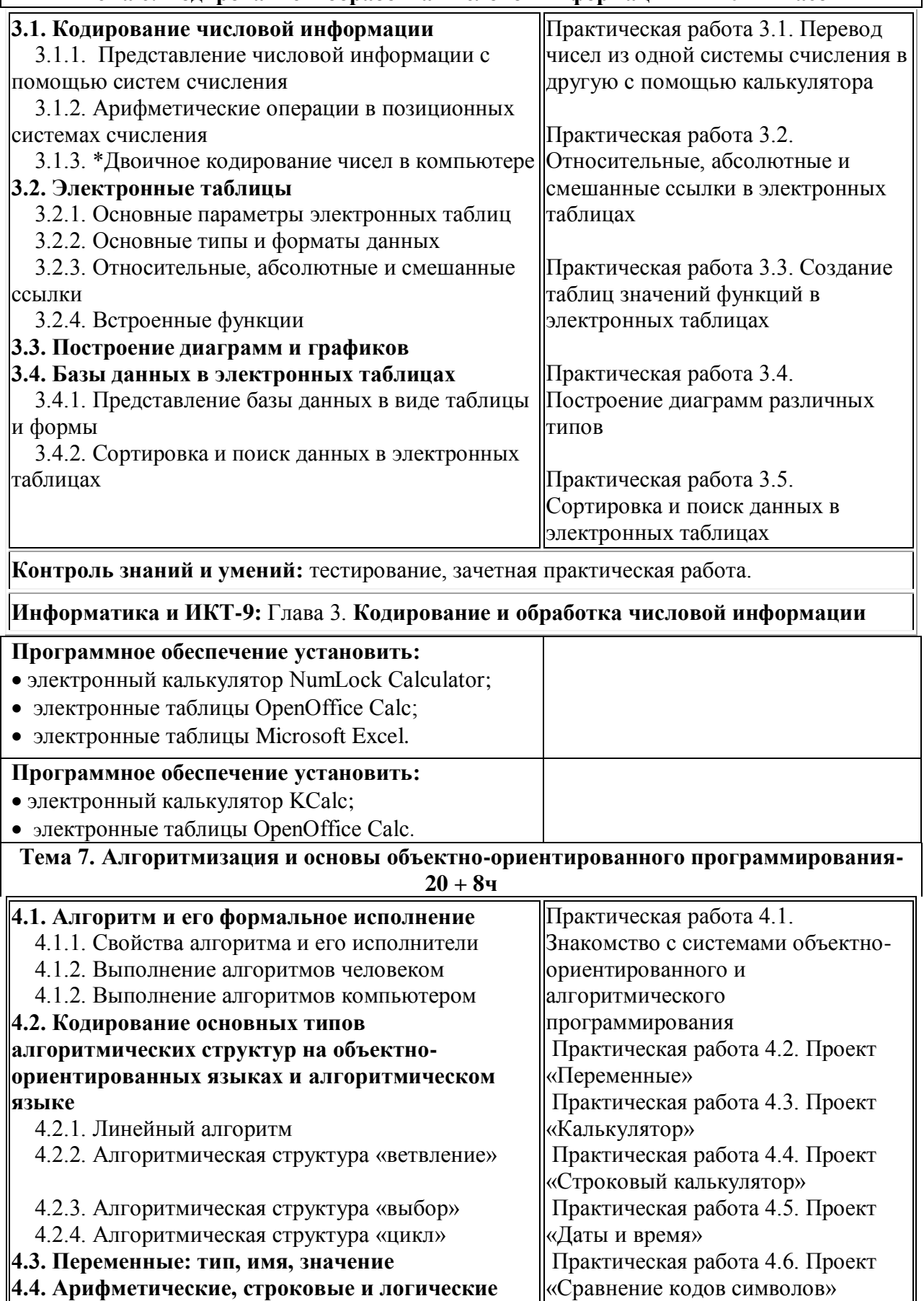

**выражения**

 $\begin{array}{c} \hline \end{array}$ 

**4.5. Функции в языках объектно-**

 $\overline{\phantom{a}}$ 

Практическая работа 4.7. Проект

«Отметка»

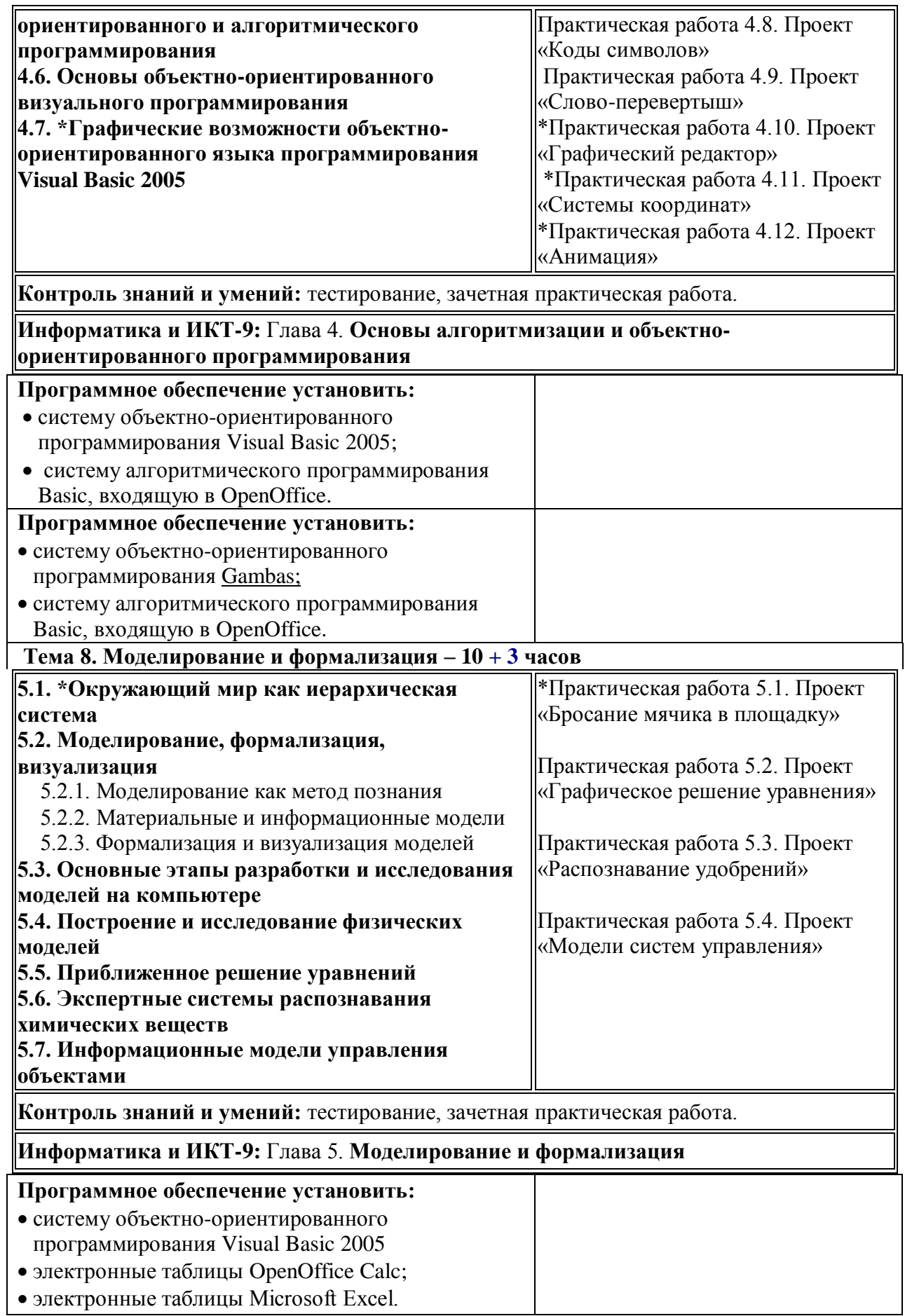

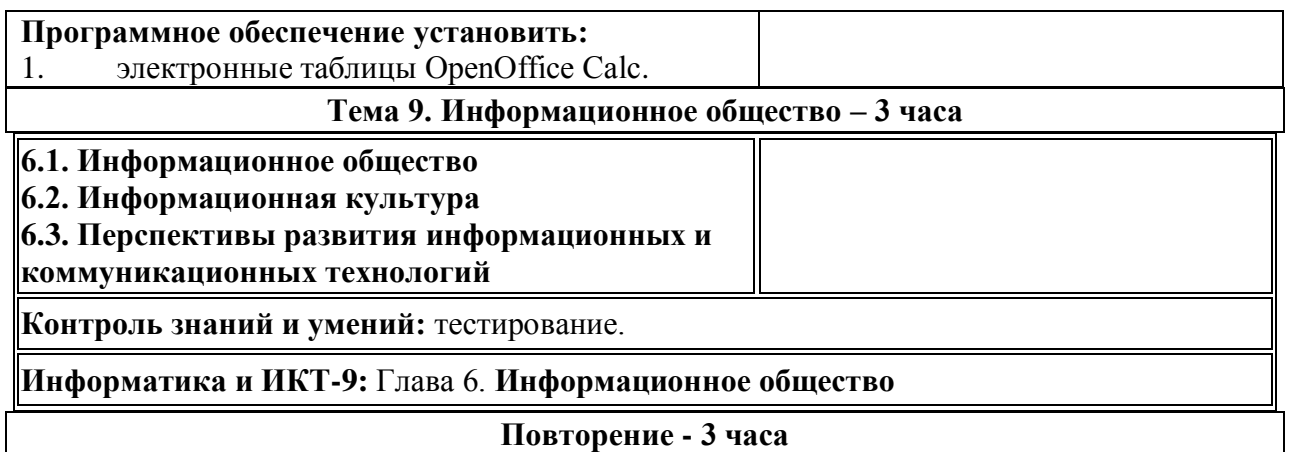

## **6. Описание учебно-методического и материально-технического обеспечения образовательной деятельности**

## **Список учебно-методической литературы:**

1. Угринович Н.Д. «Информатика и ИКТ» 8 класс. Москва. БИНОМ. Лаборатория знаний. 2009 г.

2. Угринович Н.Д. «Информатика и ИКТ» 9 класс. Москва. БИНОМ. Лаборатория знаний. 2010 г.

3. Операционная система Windows XP или др.

4.Пакет офисных приложений MS Office 2003-2007.

5 *.* Аппаратные средства:

- **Компьютер** универсальное устройство обработки информации; основная конфигурация современного компьютера обеспечивает учащемуся мультимедиа-возможности: видео-изображение, качественный стереозвук в наушниках, речевой ввод с микрофона и др.
- **Проектор,** подсоединяемый к компьютеру; технологический элемент новой грамотности – радикально повышает: уровень наглядности в работе учителя, возможность для учащихся представлять результаты своей работы всему классу, эффективность организационных и административных выступлений.
- **Принтер** позволяет фиксировать на бумаге информацию, найденную и созданную учащимися или учителем. Для многих школьных применений необходим или желателен цветной принтер. В некоторых ситуациях очень желательно использование бумаги и изображения большого формата.
- **Телекоммуникационный блок, устройства, обеспечивающие подключение к сети** – дает доступ к российским и мировым информационным ресурсам, позволяет вести переписку с другими школами.
- **Устройства вывода звуковой информации** наушники для индивидуальной работы со звуковой информацией, громкоговорители с оконечным усилителем для озвучивания всего класса.
- **Устройства для ручного ввода текстовой информации и манипулирования экранными объектами –** клавиатура и мышь (и разнообразные устройства аналогичного назначения). Особую роль специальные модификации этих устройств играют для учащихся с проблемами двигательного характера, например, с ДЦП.
- **Устройства для записи (ввода) визуальной и звуковой информации:**  сканер; фотоаппарат; видеокамера; цифровой микроскоп; аудио и видео магнитофон – дают возможность непосредственно включать в учебный процесс информационные образы окружающего мира. В комплект с наушниками часто входит индивидуальный микрофон для ввода речи учащегося.
- **Управляемые компьютером устройства** дают возможность учащимся освоить простейшие принципы и технологии автоматического управления (обратная связь и т. д.), одновременно с другими базовыми понятиями информатики.

СОГЛАСОВАНО СОГЛАСОВАНО Протокол заседания Заместитель директора методического объединения по УВР учителей математики и физики \_\_\_\_\_\_\_\_\_\_ Н.Е.Ткаченко от 28.08.2015 года №1

\_\_\_\_\_\_\_\_\_\_\_ О.В.Кобрина «\_\_\_\_» \_\_\_\_\_\_\_\_\_\_\_ 2015 г